#### Start up

Insert the dongle to the computer USB port and follow the steps below for registration.

#### Windows USB Driver

After is plugged to the USB port, the dongle will show up as an unknown device, because the driver for it cannot be located automatically.

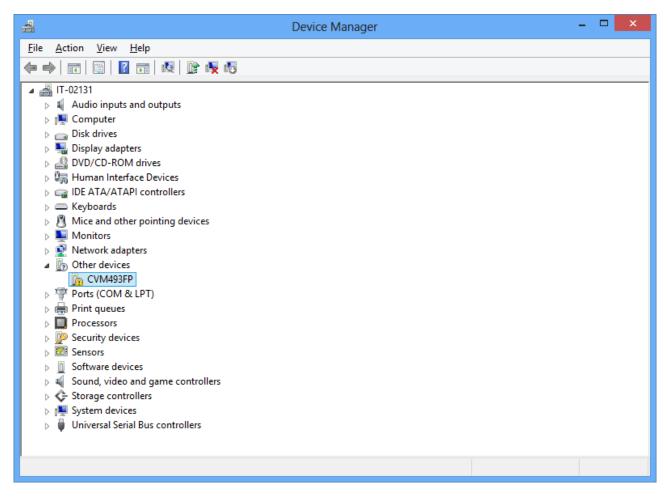

Right-click the device and select "Update Driver Software...".

|                                                                                                    | ×      |
|----------------------------------------------------------------------------------------------------|--------|
| 📀 🧕 Update Driver Software - CVM493FP                                                                                                    |        |
| How do you want to search for driver software?                                                                                                    |        |
| Search automatically for updated driver software<br>Windows will search your computer and the Internet for the latest driver software<br>for your device, unless you've disabled this feature in your device installation<br>settings. |        |
| Browse my computer for driver software<br>Locate and install driver software manually.                                                                                                    |        |
|                                                                                                    | Cancel |

Click "Browse my computer for driver software".

| ×                                                                                                    |
|----------------------------------------------------------------------------------------------------|
|                                                                                                    |
| Browse for driver software on your computer                                                                                                    |
| Search for driver software in this location:                                                                                                    |
| ✓ Browse                                                                                                    |
| ✓ Include subfolders                                                                                                    |
| Let me pick from a list of device drivers on my computer<br>This list will show installed driver software compatible with the device, and all driver<br>software in the same category as the device. |
| Next Cancel                                                                                                    |
| -                                                                                                    |

Click "Let me pick form a list of device drivers on my computer."

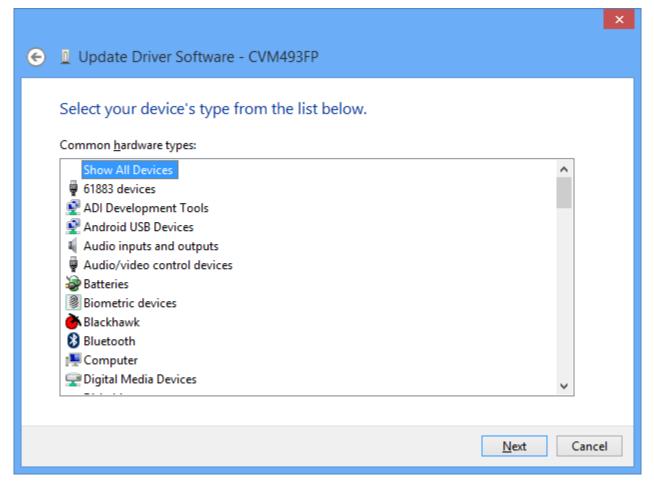

Make sure "Show All Devices" is selected and click "Next".

| ¢ | 🚊 Upo    | ×<br>date Driver Software - CVM493FP                                                                                                    |
|---|----------|----------------------------------------------------------------------------------------------------|
|   | Select   | t the device driver you want to install for this hardware.<br>Select the manufacturer and model of your hardware device and then click Next. If you have a<br>disk that contains the driver you want to install, click Have Disk. |
|   | (Retriev | eving a list of all devices)<br><u>H</u> ave Disk                                                                                                    |
|   |          | <u>N</u> ext Cancel                                                                                                    |

Click "Have Disk ... ".

|   | Install From Disk                                                                                         | ×            |
|---|----------------------------------------------------------------------------------------------------|--------------|
| 6 | Insert the manufacturer's installation disk, and then make sure that the correct drive is selected below. | OK<br>Cancel |
|   | Copy manufacturer's files from:<br>D:\GriffinSDK_v0211\FlexUsb\Driver v                                   | Browse       |

Browse to "D:\GriffinSDK\_v0211\FlexUsb\Driver" and click OK.

|                                                                                                    | ×                   |
|----------------------------------------------------------------------------------------------------|---------------------|
| 📀 🗕 Update Driver Software - CVM493FP                                                                                                    |                     |
| Select the device driver you want to install for this hardware.<br>Select the manufacturer and model of your hardware device and then<br>disk that contains the driver you want to install, click Have Disk. |                     |
| Model                                                                                                    |                     |
| This driver has an Authenticode(tm) signature.<br><u>Tell me why driver signing is important</u>                                                                                                    | <u>H</u> ave Disk   |
|                                                                                                    | <u>N</u> ext Cancel |

#### Click "Next."

|         | Update Driver Warning                                                                                                    | × |
|---------|----------------------------------------------------------------------------------------------------|---|
| <b></b> | Installing this device driver is not recommended because Windows<br>cannot verify that it is compatible with your hardware. If the driver is<br>not compatible, your hardware will not work correctly and your<br>computer might become unstable or stop working completely. Do you<br>want to continue installing this driver? |   |
|         | <u>Y</u> es <u>N</u> o                                                                                                    |   |

This warning is because the USB VID/PID of the CVM 493 board is not listed for the driver. Click Yes.

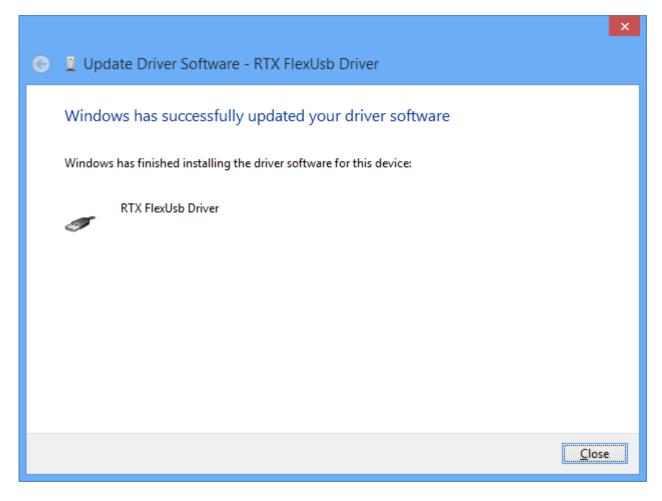

Please perform initial configuration next.

### **Initial Configuration**

Launch Jigsaw: D:\GriffinSDK\_v0211\Jigsaw\Jigsaw.exe

| *                                   |                                                      | Jigsaw v2               | .11 - D:/Griffir     | SDK_v0211/Ji          | gsaw/Config.Jigsaw              | ı                |               | - 🗆 🗙   |
|-------------------------------------|------------------------------------------------------|-------------------------|----------------------|-----------------------|---------------------------------|------------------|---------------|---------|
| <u>F</u> ile <u>T</u> ools <u>V</u> | <u>/</u> indow <u>H</u> elp                          |                         |                      |                       |                                 |                  |               |         |
| -                                   |                                                      |                         |                      |                       |                                 |                  |               |         |
| ab Device Basic                     | s 📩 Mobility Management                              | 🟝 Call Control          | 🛓 НТТР               | 💩 SUOTA               | 🏝 Firmware Update               | 🏝 Image Control  | 🏝 USB         |         |
| Device Identifica                   | tion                                                 |                         |                      |                       |                                 |                  |               | Refresh |
| VID                                 | 0D9A 0D9A RTX Telec                                  | om AS                   |                      |                       |                                 |                  |               | Apply   |
| PID                                 | OOBE                                                 |                         |                      |                       |                                 |                  |               | Reboot  |
|                                     |                                                      |                         |                      |                       |                                 |                  |               | Close   |
| Version                             | FFFF Auto                                            |                         |                      |                       |                                 |                  |               |         |
| Manufacturer                        | RTX A/S                                              |                         |                      |                       |                                 |                  |               |         |
| Product                             | CVM493FP                                             |                         |                      |                       |                                 |                  |               |         |
| Serial (auto)                       |                                                      |                         |                      |                       |                                 |                  |               |         |
|                                     | ·                                                    |                         |                      |                       |                                 |                  |               |         |
| Driver                              |                                                      |                         |                      |                       |                                 |                  |               |         |
| Launch Device                       | Manager Reinstall Driver Driv                        | er reinstallation is ne | eded if audio or HID | ) settings are chan   | ged.                            |                  |               |         |
|                                     |                                                      |                         |                      |                       |                                 |                  |               |         |
|                                     |                                                      |                         |                      |                       |                                 |                  |               |         |
|                                     |                                                      |                         |                      |                       |                                 |                  |               |         |
|                                     |                                                      |                         |                      |                       |                                 |                  |               |         |
|                                     |                                                      |                         |                      |                       |                                 |                  |               |         |
| Trace                               |                                                      |                         |                      |                       |                                 |                  |               | 6) X    |
|                                     | : NVSMAP: ReadCbk 4E9:28                             | 3                       |                      |                       |                                 |                  |               |         |
|                                     | RTX_EAP_MEMORY_READ_RE                               |                         |                      |                       |                                 |                  |               |         |
|                                     | : RTX_EAP_MEMORY_READ_CI<br>: NVSMAP: ReadCbk 511:14 |                         | 00 00 14 00 F        | F. F.F. F.F. F.F. F.F | . P.F. P.F. P.F. P.F. P.F. P.F. | . EE EE EE EE EE | EE EE EE EE   |         |
|                                     | API_FWU_STATUS_IND : 1                               |                         | RSS_SUCCESS,         | RSS_NO_DEVIC          | E, RSS_NO_DEVICE,               | RSS_NO_DEVICE, R | SS_NO_DEVICE, |         |
|                                     | E, RSS_NO_DEVICE,                                    |                         |                      |                       |                                 |                  |               |         |
|                                     | : FWU: EvtStatus 1 5=No                              |                         |                      |                       |                                 |                  |               |         |
|                                     | : FWU: EvtStatus 2 5=No<br>: FWU: EvtStatus 3 5=No   |                         |                      |                       |                                 |                  |               |         |
|                                     | : FWU: EvtStatus 4 5=No                              |                         |                      |                       |                                 |                  |               |         |
|                                     | : FWU: EvtStatus 5 5=No                              |                         |                      |                       |                                 |                  |               |         |
| 07:15:04:868                        | : FWU: EvtStatus 6 5=No                              | device                  |                      |                       |                                 |                  |               |         |
| Output Trac                         |                                                      |                         |                      |                       |                                 |                  |               | •       |
|                                     | FlexUsb Running                                      |                         |                      |                       |                                 |                  |               |         |
| r lagins loadeu                     | rickosb herming                                      | · .                     |                      |                       |                                 |                  |               |         |

Select the "Device Basics" tab:

|                                                                                                    | asics                                                                       | 📩 Mobility Manager                                                                                   | ment 👌                                                                                  | Call Control                               | 🛓 НТТР        | 🚠 SUOTA     | 達 Firmware Update   | 憃 Image Contro | l 👌 USE   |
|----------------------------------------------------------------------------------------------------|-----------------------------------------------------------------------------|----------------------------------------------------------------------------------------------------|-----------------------------------------------------------------------------------------|--------------------------------------------|---------------|-------------|---------------------|----------------|-----------|
| evice                                                                                                    |                                                                             |                                                                                                    |                                                                                         | Time                                       |               |             | LAS DB N            | vs             | Close     |
| Version:                                                                                                    | 1206                                                                        |                                                                                                    | Reboot                                                                                  | 20140                                      | 807 07:15     | Get         | Unlock              | Unlock         |           |
|                                                                                                    |                                                                             | 806 16:02 (1 day ago)                                                                                |                                                                                         | ✓ Au                                       | to            | Set         |                     | Write defaults |           |
| Variant:<br>Max calls:                                                                                        |                                                                             | I mode.                                                                                              |                                                                                         |                                            |               |             | Current DB: Host    |                |           |
| Hux cuils.                                                                                                    | ·                                                                           |                                                                                                    |                                                                                         | Clock r                                    | master: FP (t | oase) 🔻     |                     |                |           |
| Address                                                                                                    |                                                                             |                                                                                                    |                                                                                         |                                            |               |             |                     |                |           |
| DHCP                                                                                                    | •                                                                           |                                                                                                    |                                                                                         |                                            |               |             |                     |                |           |
| IP:                                                                                                    | 0.0.0.                                                                      | 0                                                                                                    |                                                                                         | Set                                        |               |             |                     |                |           |
|                                                                                                    |                                                                             | -                                                                                                    |                                                                                         |                                            |               |             |                     |                |           |
| Subnet:                                                                                                    | 0.0.0.                                                                      | 0                                                                                                    |                                                                                         | Set                                        | _             |             |                     |                |           |
| Gateway:                                                                                                    | 0.0.0.                                                                      | 0                                                                                                    |                                                                                         | Set                                        |               |             |                     |                |           |
| DNS:                                                                                                    | 0.0.0.                                                                      | 0                                                                                                    |                                                                                         | Set                                        |               |             |                     |                |           |
|                                                                                                    | 0.0101                                                                      | -                                                                                                    |                                                                                         |                                            |               |             |                     |                |           |
| æ<br>:15:04:3                                                                                                 | 399: N                                                                      | IVSMAP: ReadCbk (                                                                                    |                                                                                         | 00 02 00                                   |               | 00 14 00    |                     |                |           |
| e<br>:15:04:3<br>:15:04:3<br>:15:04:3                                                                         | 399: N<br>399: R                                                            | TX_EAP_MEMORY_RE                                                                                     | CAD_REQ 00                                                                              |                                            |               |             | FFFFFFFFFFFFFFF     | FFFFFFFFFFF    |           |
| te<br>:15:04:3<br>:15:04:3<br>:15:04:3<br>FF FF                                                               | 399: N<br>399: R<br>399: R                                                  | TX_EAP_MEMORY_RE                                                                                     | EAD_REQ 00<br>EAD_CFM 02                                                                |                                            |               |             | F FF FF FF FF FF FF | FFFFFFFFFFF    |           |
| e<br>:15:04:3<br>:15:04:3<br>:15:04:3<br>FF FF<br>:15:04:3<br>:15:04:8                                        | 399: N<br>399: R<br>399: R<br>399: N<br>399: N<br>868: A                    | RTX_EAP_MEMORY_RE<br>RTX_EAP_MEMORY_RE<br>RVSMAP: ReadCbk &<br>API_FWU_STATUS_IN                     | CAD_REQ 00<br>CAD_CFM 02<br>511:14<br>ND : Idle                                         | 00 11 05<br>Status[7]=                     | 00 00 14      | 00 FF FF FF | F FF FF FF FF FF FF |                | F FF FF F |
| e<br>:15:04:3<br>:15:04:3<br>:15:04:3<br>FF FF<br>:15:04:3<br>:15:04:8<br>S_NO_DEV                            | 399: N<br>399: R<br>399: R<br>399: N<br>399: N<br>868: A<br>VICE,           | XTX_EAP_MEMORY_RE<br>XTX_EAP_MEMORY_RE<br>IVSMAP: ReadCbk {                                          | CAD_REQ 00<br>CAD_CFM 02<br>511:14<br>ND : Idle<br>RSS_NO_DEV                           | 00 11 05<br>Status[7]=<br>ICE,             | 00 00 14      | 00 FF FF FF |                     |                | F FF FF F |
| e<br>:15:04:3<br>:15:04:3<br>:15:04:3<br>:15:04:3<br>:15:04:3<br>:15:04:8<br>5_NO_DEV<br>:15:04:8<br>:15:04:8 | 399: N<br>399: R<br>399: R<br>399: N<br>368: A<br>VICE,<br>368: F<br>868: F | XIX_EAP_MEMORY_RE<br>XIX_EAP_MEMORY_RE<br>NVSMAP: ReadCbk &<br>API_FWU_STATUS_IN<br>RSS_NO_DEVICE, F | CAD_REQ 00<br>CAD_CFM 02<br>511:14<br>ND : Idle<br>RSS_NO_DEV<br>5=No devi<br>5=No devi | 00 11 05<br>Status[7]=<br>ICE,<br>ce<br>ce | 00 00 14      | 00 FF FF FF |                     |                | F FF FF F |

In the LAS DB group, click Unlock and select "Device" in the drop-down list. The dongle reboots.

Select the "Call Control" tab:

| Device Basics 🛛 🚨                                                                                                    | Mobility Manag                                                                                       | gement                                                                                                   | 🏝 Call Contro | H 🛓 H      | ПР 🏝     | SUOTA  | 👌 Firmw          | are Update        | 🏝 Image Control   | ۵.   |
|----------------------------------------------------------------------------------------------------|----------------------------------------------------------------------------------------------------|----------------------------------------------------------------------------------------------------|---------------|------------|----------|--------|------------------|-------------------|-------------------|------|
| s 🌲 🗸 Call ma                                                                                                    | nagement 🗸                                                                                           | Actions                                                                                                  | ✓ Log calls   | PP Locator | MWI 0    | \$     |                  |                   | < Lines           | Clos |
| 1                                                                                                    |                                                                                                    |                                                                                                    |               | Call 2     |          |        |                  |                   |                   |      |
| itate: Release                                                                                                    | d R/                                                                                                 | eason:                                                                                                   |               | State:     | Relea    | sed    | Reasor           | 1:                |                   |      |
| All 🌲 Auto                                                                                                    | ¢ CL                                                                                                 | LIP: 2                                                                                                   | 209108916     | All        | 1 Auto   | -      | CLIP:            | 145712011         | 11                |      |
| Linear 16 kHz                                                                                                    | a                                                                                                    |                                                                                                    | Amira Ackles  | Linear     | 16 kHz   | •      | CNIP:            | Pearlie Piet      | tila              |      |
|                                                                                                    | Pk                                                                                                   | ayback: 0<br>ecord: 0                                                                                    |               | Linear     | 10 10 12 |        | Playba<br>Record | ck: 0:00<br>: Off |                   |      |
| Setup                                                                                                    | Release                                                                                              |                                                                                                    |               |            | etup     | Relea  |                  | . 011             |                   |      |
|                                                                                                    |                                                                                                    |                                                                                                    |               |            |          |        |                  |                   |                   |      |
| Proceed                                                                                                    | Alert                                                                                                | C                                                                                                    | onnect        | Pr         | oceed    | Aler   | rt               | Connect           |                   |      |
| Hold                                                                                                    | Resume                                                                                               |                                                                                                    |               |            | 11-1-1   | Resu   |                  |                   |                   |      |
|                                                                                                    | T COLUMNITIES                                                                                        |                                                                                                    |               |            | Hold     | Resu   | me               |                   |                   |      |
|                                                                                                    |                                                                                                    |                                                                                                    |               |            | Hold     | Resu   | me               |                   |                   |      |
|                                                                                                    | NIP Sound                                                                                            | Option                                                                                                   | ns            | Call       |          |        |                  | Options           |                   |      |
|                                                                                                    | NIP Sound                                                                                            |                                                                                                    |               |            |          |        |                  | Options           |                   |      |
| Call CLIP Cr                                                                                                    | NIP Sound                                                                                            |                                                                                                    |               |            |          |        |                  | Options           |                   |      |
| Call CLIP Cr                                                                                                    | NIP Sound                                                                                            |                                                                                                    |               |            |          |        |                  | Pptions           |                   |      |
| Call CLIP Cr                                                                                                    | NIP Sound                                                                                            |                                                                                                    |               |            |          |        |                  | )ptions           |                   |      |
| call CLIP Cr                                                                                                    | NIP Sound                                                                                            |                                                                                                    |               |            |          |        |                  | Options           |                   |      |
| call CLIP Cr                                                                                                    | NIP Sound                                                                                            |                                                                                                    |               |            |          |        |                  | ptions            |                   |      |
| call CLIP Cr                                                                                                    | NIP Sound                                                                                            |                                                                                                    |               |            | CLIP     |        |                  | Pptions           |                   |      |
| Call CLIP Cr<br>Ch State Primary<br><br><br><br>B:51:109: NVSM<br>B:51:562: API_<br>NO_DEVICE, RSS<br>B:51:562: FWU: | VIP Sound                                                                                            | ormat Co<br>-<br>-<br>-<br>-<br>-<br>-<br>-<br>-<br>-<br>-<br>-<br>-<br>-<br>-<br>-<br>-<br>-<br>-<br>-  | odec Digits   | Call       | CLIP     | CNIP S | iound C          | ·                 | /ICE, RSS_NO_DEVI | ce,  |
| Call CLIP Cr                                                                                                    | VIP Sound<br>VSecondary F<br>-<br>-<br>-<br>-<br>-<br>-<br>-<br>-<br>-<br>-<br>-<br>-<br>-           | cormat Co<br>-<br>-<br>-<br>-<br>-<br>-<br>-<br>-<br>-<br>-<br>-<br>-<br>-<br>-<br>-<br>-<br>-<br>-<br>- | odec Digits   | Call       | CLIP     | CNIP S | iound C          | ·                 | /ICE, RSS_NO_DEVI | CE,  |
| Call CLIP Cr<br>Ch State Primary<br><br><br><br>B:51:109: NVSM<br>B:51:562: API_<br>NO_DEVICE, RSS<br>B:51:562: FWU: | VIP Sound<br>VIP Sound<br>VIP Sound<br>-<br>-<br>-<br>-<br>-<br>-<br>-<br>-<br>-<br>-<br>-<br>-<br>- | ormat Co<br>-<br>-<br>-<br>-<br>-<br>-<br>-<br>-<br>-<br>-<br>-<br>-<br>-<br>-<br>-<br>-<br>-<br>-<br>-  | odec Digits   | Call       | CLIP     | CNIP S | iound C          | ·                 | /ICE, RSS_NO_DEVI | CE,  |

Click the "< Lines" button:

| Device Basics                                                                                                    | 🏝 Mobility Mar                                                                                                    | nagement                                                                                                    | 🏝 Call Control                                                                                                    | 🕭 НТТР          | 🏝 SUOTA   | 🏝 Firmware Update     | 🏝 Image Control | 🏝 USB |
|----------------------------------------------------------------------------------------------------|----------------------------------------------------------------------------------------------------|----------------------------------------------------------------------------------------------------|----------------------------------------------------------------------------------------------------|-----------------|-----------|-----------------------|-----------------|-------|
| calls 🌲 🗸 Ca                                                                                                    | II management                                                                                                    | ✓ Actions                                                                                                    | ✓ Log calls F                                                                                                    | P Locator       | MWI 0     |                       | > Lines         | Close |
| es                                                                                                    |                                                                                                    |                                                                                                    |                                                                                                    |                 |           |                       |                 |       |
| # Name PPs I                                                                                                    | Aultiple calls Int                                                                                                    | rusion Pref                                                                                                    | ix Blocked CLIR                                                                                                    | CEU CENA C      | FB Type   |                       |                 |       |
|                                                                                                    | inarcipie cano inc                                                                                                    |                                                                                                    | in proceed cent                                                                                                    |                 | i o i jpe |                       |                 |       |
|                                                                                                    |                                                                                                    |                                                                                                    |                                                                                                    |                 |           |                       |                 |       |
|                                                                                                    |                                                                                                    |                                                                                                    |                                                                                                    |                 |           |                       |                 |       |
|                                                                                                    |                                                                                                    |                                                                                                    |                                                                                                    |                 |           |                       |                 |       |
|                                                                                                    |                                                                                                    |                                                                                                    |                                                                                                    |                 |           |                       |                 |       |
|                                                                                                    |                                                                                                    |                                                                                                    |                                                                                                    |                 |           |                       |                 |       |
|                                                                                                    |                                                                                                    |                                                                                                    |                                                                                                    |                 |           |                       |                 |       |
|                                                                                                    |                                                                                                    |                                                                                                    |                                                                                                    |                 |           |                       |                 |       |
|                                                                                                    |                                                                                                    |                                                                                                    |                                                                                                    |                 |           |                       |                 |       |
|                                                                                                    |                                                                                                    |                                                                                                    |                                                                                                    |                 |           |                       |                 |       |
| ₽ -                                                                                                    |                                                                                                    |                                                                                                    |                                                                                                    |                 |           |                       |                 |       |
|                                                                                                    |                                                                                                    |                                                                                                    |                                                                                                    |                 |           |                       |                 |       |
|                                                                                                    |                                                                                                    |                                                                                                    |                                                                                                    |                 |           |                       |                 |       |
| all 1                                                                                                    |                                                                                                    |                                                                                                    | c                                                                                                    | all 2           |           |                       |                 |       |
| all 1                                                                                                    |                                                                                                    |                                                                                                    |                                                                                                    | all 2           |           |                       |                 |       |
|                                                                                                    | leased                                                                                                    | Reason:                                                                                                    |                                                                                                    | all 2<br>State: | Released  | Reason:               |                 |       |
|                                                                                                    | leased                                                                                                    |                                                                                                    | 009108916                                                                                                    |                 |           | Reason:               | 11              |       |
| State: Re                                                                                                    |                                                                                                    | CI TD+                                                                                                    | 000108016                                                                                                    | State:          |           |                       | 11              |       |
| State: Re                                                                                                    |                                                                                                    | CI TD+                                                                                                    | 000108016                                                                                                    | State:          |           |                       | 11              |       |
| State: Re                                                                                                    |                                                                                                    | CI TD+                                                                                                    | 000108016                                                                                                    | State:          |           |                       | 11              |       |
|                                                                                                    |                                                                                                    | CI TD+                                                                                                    | 000108016                                                                                                    | State:          |           |                       | 11              |       |
| State: Re                                                                                                    |                                                                                                    | CI TD+                                                                                                    | 000108016                                                                                                    | State:          |           |                       | 11              |       |
| State: Re                                                                                                    |                                                                                                    | CI TD+                                                                                                    | 000108016                                                                                                    | State:          |           |                       | 11              |       |
| State: Re                                                                                                    |                                                                                                    | CI TD+                                                                                                    | 000108016                                                                                                    | State:          |           |                       | 11              |       |
| State: Re<br>Ch State Print<br><br><br><br><br>                                                                                                    |                                                                                                    | CI TD+                                                                                                    | 000108016                                                                                                    | State:          |           |                       | 11              |       |
| State: Re<br>Ch State Print<br>Ch State Print<br>Ch Ch Ch Ch Ch Ch Ch Ch Ch Ch Ch Ch Ch C                                                                                                    | mary Secondary                                                                                                    | Format Co<br>-<br>-<br>-<br>-<br>-                                                                                  | one inse in<br>pdec Digits<br><br><br><br><br><br><br><br>-                                                                                                    | State:          |           |                       | 11              |       |
| State: Re<br>Ch State Print<br>Ch State Print<br>Ch | mary Secondary                                                                                                    | Format Co<br>-<br>-<br>-<br>-<br>-<br>-<br>-<br>-<br>-<br>-<br>bk 511:14                                            | 000108016<br>0dec Digits<br><br><br><br><br><br><br><br>-                                                                                                    | State:          |           | <u>CLTD• 14571201</u> |                 |       |
| State: Re<br>Ch State Print<br>Ch State Print<br>Ch | Mary Secondary                                                                                                    | Format Co<br>-<br>-<br>-<br>-<br>-<br>-<br>-<br>-<br>-<br>-<br>-<br>-<br>-<br>-<br>-<br>-<br>-<br>-<br>-            | no 1080 16<br>odec Digits<br><br> | State:          |           |                       |                 |       |
| State: Re<br>Ch State Print<br>Ch State Print<br>Ch | Mary Secondary                                                                                                    | Format Co<br>-<br>-<br>-<br>-<br>-<br>-<br>-<br>-<br>-<br>-<br>-<br>-<br>-<br>-<br>-<br>-<br>-<br>-<br>-            | Doubsols                                                                                                    | State:          |           | <u>CLTD• 14571201</u> |                 |       |
| State: Re<br>Ch State Print<br>Ch State Print<br>Ch | Mary Secondary                                                                                                    | Format Co<br>-<br>-<br>-<br>-<br>-<br>-<br>-<br>-<br>-<br>-<br>-<br>-<br>-<br>-<br>-<br>-<br>-<br>-<br>-            | boologo16<br>bodec Digits<br><br><br><br><br><br><br><br>-                                                                                                    | State:          |           | <u>CLTD• 14571201</u> |                 |       |
| State:         Re           Image: Character of the state of the state of the                                                                                                    | Mary Secondary                                                                                                    | CITE: 2<br>Format Co<br>-<br>-<br>-<br>-<br>-<br>-<br>-<br>-<br>-<br>-<br>-<br>-<br>-<br>-<br>-<br>-<br>-<br>-<br>- | device                                                                                                    | State:          |           | <u>CLTD• 14571201</u> |                 |       |
| State:         Re           #         Ch         State         Print           -         -         -         -           -         -         -         -           -         -         -         -           -         -         -         -           -         -         -         -           -         -         -         -           -         -         -         -           -         -         -         -           -         -         -         -           -         -         -         -           -         -         -         -           -         -         -         -           -         -         -         -           -         -         -         -           :18:51:109: N         -         -           :18:51:562: N         -         -           :18:51:562: N         -         -                                                                                                    | Mary Secondary                                                                                                    | CITE: 2<br>Format Co<br>-<br>-<br>-<br>-<br>-<br>-<br>-<br>-<br>-<br>-<br>-<br>-<br>-<br>-<br>-<br>-<br>-<br>-<br>- | dle Status[7]<br>DEVICE,<br>device<br>device                                                                                                    | State:          |           | <u>CLTD• 14571201</u> |                 |       |
| State: Re<br>Ch State Print<br>Ch State Print<br>Cartering<br>Ce<br>Ce<br>Ce<br>Ce<br>Ce<br>Ce<br>Ce<br>Ce<br>Ce<br>Ce                                                                                                    | Mary Secondary                                                                                                    | Format Co<br>-<br>-<br>-<br>-<br>-<br>-<br>-<br>-<br>-<br>-<br>-<br>-<br>-<br>-<br>-<br>-<br>-<br>-<br>-            | device<br>device<br>device<br>device                                                                                                    | State:          |           | <u>CLTD• 14571201</u> |                 |       |
| State: Re<br>Ch State Print<br>Ch State Print<br>Ch State Print<br>Ch State Print<br>Ce<br>Ce<br>Ce<br>Ce<br>Ce<br>Ce<br>Ce<br>Ce<br>Ce<br>Ce                                                                                                    | Mary Secondary<br><br>-<br><br><br><br><br><br><br><br><br><br><br><br><br><br><br><br><br><br><br><br><br><br><br><br><br><br><br><br><br><br><br><br><br><br><br><br><br><br><br><br><br><br><br><br><br><br><br><br><br><br><br><br><br><br><br><br><br><br><br><br><br><br><br><br>- | CITE: 2<br>Format Co<br>-<br>-<br>-<br>-<br>-<br>-<br>-<br>-<br>-<br>-<br>-<br>-<br>-<br>-<br>-<br>-<br>-<br>-<br>- | dle Status[7]<br>DDEVICE,<br>device<br>device<br>device<br>device<br>device                                                                                                    | State:          |           | <u>CLTD• 14571201</u> |                 |       |

Click the + button 4 times.

4 lines are created:

| Device Basics                                                                                                  | 🏝 Mobility M                                                                                         | Management                                                                                             | 🛓 Call Cor                                                                  | ntrol 🚴 HTTP                             | 🏝 SUOTA                                                  | 🛓 Firmware Update                          | e 👌 Image Control                                                                                                    | 🏝 USB                  |
|----------------------------------------------------------------------------------------------------|----------------------------------------------------------------------------------------------------|----------------------------------------------------------------------------------------------------|-----------------------------------------------------------------------------|------------------------------------------|----------------------------------------------------------|--------------------------------------------|----------------------------------------------------------------------------------------------------|------------------------|
| calls 🌲 🗸 C<br>es                                                                                              | all management                                                                                       | ✓ Actions                                                                                              | <ul> <li>Log calls</li> </ul>                                               | PP Locator                               | MWI 0                                                    |                                            | > Lines                                                                                                    | Close                  |
| #     Name     PPs       0     VOIP     -       1     Skype     -       2     Lync     -       3     FXO     - |                                                                                                    | Allowed<br>Allowed<br>Allowed                                                                          | -                                                                           | Inactive;*31#;#31#<br>Inactive;*31#;#31# | ; Inactive;*21*#<br>; Inactive;*21*#<br>; Inactive;*21*# | ;#21#;96322300 Inac<br>;#21#;96322300 Inac | CFNA<br>tive (20 sec);*61*#;#61#;<br>tive (20 sec);*61*#;#61#;<br>tive (20 sec);*61*#;#61#;<br>tive (20 sec);*61*#;#61#; | ;12345678<br>;12345678 |
| ↓ _                                                                                                    |                                                                                                    |                                                                                                    |                                                                             |                                          |                                                          |                                            |                                                                                                    | )                      |
|                                                                                                    | eleased<br>mary Seconda                                                                              | Reason:                                                                                                | dec Digits                                                                  | Call 2                                   | Released                                                 | Reason:<br>CLTD: 14571                     | 20111                                                                                                    |                        |
|                                                                                                    | · · ·                                                                                                | -                                                                                                    | <br><br><br><br>                                                            |                                          |                                                          |                                            |                                                                                                    |                        |
| Edit<br>activationCo<br>:21:42:116:<br>:21:42:116:<br>:21:42:132:                                              | 27 API_IE_L<br>able=1, Pin<br>ie='#67#',<br>FPCC: Alloc<br>FPCC: EvtLi<br>API_LAS_END<br>API_LAS_END | AS_CALL_FOR<br>Protected=0<br>CfNumber='8<br>ate eid=4 1<br>neCfgChange<br>_SESSION_RE<br>_SESSION_CFI | WARDING_C<br>, State=4<br>7654321'<br>id=3<br>d 3<br>Q Session<br>M Session | FB:                                      | 1                                                        | ActivationCode=                            | '*67* <b>#</b> ',                                                                                                    | <u>ا</u>               |

Click the "> Lines" button to hide line configuration.

Select the "Mobility Management" tab:

|                                                                           | 🏝 Mobility Management                                                                                                    | 🛓 Call Control                                                                    | 🛓 НТТР                     | 🏝 SUOTA     | 🛓 Firmware Update | 唐 Image Control | 🏝 USB       |
|---------------------------------------------------------------------------|----------------------------------------------------------------------------------------------------|-----------------------------------------------------------------------------------|----------------------------|-------------|-------------------|-----------------|-------------|
| ase                                                                       |                                                                                                    | Registration                                                                      |                            |             | Deregistration    |                 | Close       |
| RFPI: 000CD109                                                            | 78                                                                                                    | ✓ Timeout                                                                         | 120 sec 🌲                  | Enable      | Deregister        |                 |             |
| Model: 0000.00                                                            |                                                                                                    | ✓ Auto-disable                                                                    | 2                          | Disable     | Clear All         |                 |             |
| Name:                                                                     | Set                                                                                                    | Desistru                                                                          | tion                       |             |                   |                 |             |
| AC:                                                                       | 0000 Set                                                                                                    | Registra<br>disabl                                                                |                            |             |                   | <b>—</b>        | Capabilitie |
|                                                                           | Iodel Codecs Name Call In                                                                                                    | terception Capabi                                                                 | lities                     |             |                   |                 |             |
|                                                                           |                                                                                                    |                                                                                   |                            |             |                   |                 |             |
|                                                                           |                                                                                                    |                                                                                   |                            |             |                   |                 |             |
|                                                                           |                                                                                                    |                                                                                   |                            |             |                   |                 |             |
|                                                                           | · · · ·                                                                                                    | · · ·                                                                             |                            |             |                   |                 |             |
| 3<br>4                                                                    | · · · ·                                                                                                    | · · ·                                                                             |                            |             |                   |                 |             |
| <br><br>                                                                  | <br><br><br>                                                                                                    | · · ·                                                                             |                            |             |                   |                 |             |
| <br><br>                                                                  |                                                                                                    |                                                                                   |                            |             |                   |                 |             |
| 3<br>4<br>5<br>5                                                          |                                                                                                    | · · ·                                                                             |                            |             |                   |                 |             |
| 3<br>4<br>5<br>5                                                          |                                                                                                    |                                                                                   |                            |             |                   |                 |             |
| :<br>;<br>;<br>;                                                          | 38.37.36.35.34.33.32.                                                                                                    |                                                                                   |                            |             |                   |                 |             |
| 3<br>4<br>5<br>5<br>6<br><br>0x102                                        | 7 API_IE_LAS_CALL_FOR                                                                                                    | RWARDING_CFB:                                                                     |                            | EACTIVATE), | ActivationCode='* | 67* <b>#</b> ', |             |
| 23<br>24<br>25<br>23.36.37.23.<br>- 0x102<br>Edita<br>activationCod       | 27 API_IE_LAS_CALL_FOP<br>able=1, PinProtected=0<br>le='#67#', CfNumber='8                                                    | RWARDING_CFB:<br>0, State=48(AP)<br>87654321'                                     |                            | EACTIVATE), | ActivationCode='* | 67* <b>#</b> ', |             |
| ce<br>.23.36.37.23.<br>_ 0x102<br>Edita<br>activationCod<br>:21:42:116: F | 7 API_IE_LAS_CALL_FOF<br>ble=1, PinProtected=0<br>le='#67#', CfNumber='8<br>FPCC: Allocate eid=4 D                            | RWARDING_CFB:<br>0, State=48(AP)<br>87654321'<br>lid=3                            |                            | EACTIVATE), | ActivationCode='* | 67* <b>#'</b> , |             |
| - 0x102<br>Edita<br>activationCod<br>:21:42:116: F<br>:21:42:116: F       | 7 API_IE_LAS_CALL_FOP<br>able=1, PinProtected=0<br>le='#67#', CfNumber='8<br>PPCC: Allocate eid=4 1<br>PPCC: EvtLineCfgChange | RWARDING_CFB:<br>0, State=48(AP)<br>87654321'<br>1id=3<br>ed 3                    | I_LAS_CF_DI                |             | ActivationCode='* | 67*# <b>',</b>  |             |
| <pre>3 4 5 5 5 6 ce .23.36.37.23.</pre>                                   | 7 API_IE_LAS_CALL_FOF<br>ble=1, PinProtected=0<br>le='#67#', CfNumber='8<br>FPCC: Allocate eid=4 D                            | RWARDING_CFB:<br>0, State=48(AP:<br>87654321'<br>lid=3<br>ed 3<br>EQ SessionIdent | I_LAS_CF_DI<br>tifier=0x11 | L           | ActivationCode='* | 67* <b>#</b> ', |             |

Enter a base name e.g. "DONGLE" and click the Set button. Cat-iq handsets will show this base name during registration.

Click the registration enable button and perform registration from the handset.

|                                                                                                    | 🏝 Mobility Management                                                                                                | 🛓 Call Control                                                           | 🛓 НТТР         | 🏝 SUOTA                                                                                          | 🚖 Firmware Update       | 🏝 Image Control   | 🏝 USB       |
|----------------------------------------------------------------------------------------------------|----------------------------------------------------------------------------------------------------|--------------------------------------------------------------------------|----------------|--------------------------------------------------------------------------------------------------|-------------------------|-------------------|-------------|
| ase                                                                                                    |                                                                                                    | Registration                                                             |                |                                                                                                  | Deregistration          |                   | Close       |
| RFPI: 000CD109                                                                                                    | 178                                                                                                    | ✓ Timeout                                                                | 120 sec 🌲      | Enable                                                                                           | Deregister              |                   |             |
| Model: 0000.00                                                                                                    |                                                                                                    | ✓ Auto-disable                                                           |                | Disable                                                                                          | Clear All               |                   |             |
| Name:                                                                                                    | CVM493 Set                                                                                                    | V Auto-disable                                                           | -              | Disable                                                                                          |                         |                   |             |
|                                                                                                    |                                                                                                    | Registra                                                                 |                |                                                                                                  |                         |                   |             |
| AC:                                                                                                    | 0000 Set                                                                                                    | disabl                                                                   | ed             |                                                                                                  |                         | <                 | Capabilitie |
|                                                                                                    |                                                                                                    |                                                                          |                |                                                                                                  |                         |                   |             |
| Status I                                                                                                    | PUI Model Cod                                                                                                    | lecs Name                                                                | Call Intercept | ion Capabiliti                                                                                   | es                      |                   |             |
| Located 002A                                                                                                    | E00280 0FEB.02 G.722, G.7                                                                                            | 11a, G.726 DECT 1                                                        | Allowed        | Wideban                                                                                          | d, Extended Wideband, A | Associated Melody |             |
|                                                                                                    |                                                                                                    |                                                                          |                |                                                                                                  |                         | -                 |             |
|                                                                                                    |                                                                                                    | -                                                                        | -              | -                                                                                                |                         |                   |             |
| -                                                                                                    |                                                                                                    |                                                                          | -              | -                                                                                                |                         |                   |             |
| -                                                                                                    | · · · ·                                                                                                    |                                                                          | -              | -                                                                                                |                         |                   |             |
| -                                                                                                    | · · · ·                                                                                                    | · · ·                                                                    | -              | -                                                                                                |                         |                   |             |
|                                                                                                    | · · · ·                                                                                                    | · -                                                                      | -              | -                                                                                                |                         |                   |             |
|                                                                                                    | · · · · ·                                                                                                    | <br><br>                                                                 | -              | -                                                                                                |                         |                   |             |
|                                                                                                    |                                                                                                    |                                                                          | -              | -                                                                                                |                         |                   |             |
|                                                                                                    |                                                                                                    |                                                                          | -              | -                                                                                                |                         |                   |             |
| -<br>-<br>-<br>-                                                                                                    |                                                                                                    | ·                                                                        |                | -<br>-<br>-<br>-                                                                                 |                         |                   |             |
|                                                                                                    | PDCC: Ended operation                                                                                                | <br><br><br><br>                                                         | -              | -                                                                                                |                         |                   |             |
| ! -<br>; -<br>; -<br>; -<br>; -<br>; -<br>;<br>:29:48:090: I                                                         | PPCC: Ended operation                                                                                                |                                                                          |                | -<br>-<br>-<br>-                                                                                 | CADARTITY DSS M         | D DEVICE DES NO   |             |
|                                                                                                    | API_FWU_STATUS_IND                                                                                                   | Idle Status[7]=                                                          |                | -<br>-<br>-<br>-<br>:ss, rss_NO                                                                  | _CAPABILITY, RSS_NC     | D_DEVICE, RSS_NO  |             |
| -<br>-<br>-<br>-<br>-<br>-<br>-<br>-<br>-<br>-<br>-<br>-<br>-<br>-<br>-<br>-<br>-<br>-<br>-                          | API_FWU_STATUS_IND :<br>RSS_NO_DEVICE, RSS_N                                                                         | Idle Status[7]=<br>0_DEVICE,                                             |                | -<br>-<br>-<br>-<br>:<br>:<br>:<br>:<br>:<br>:<br>:<br>:<br>:<br>:<br>:                          | _CAPABILITY, RSS_NO     | D_DEVICE, RSS_NO  |             |
| -<br>-<br>-<br>-<br>-<br>-<br>-<br>-<br>-<br>-<br>-<br>-<br>-<br>-<br>-<br>-<br>-<br>-<br>-                          | API_FWU_STATUS_IND :<br>RSS_NO_DEVICE, RSS_N<br>WU: EvtStatus 1 8=No                                                 | Idle Status[7]=<br>O_DEVICE,<br>capability                               |                | -<br>-<br>-<br>-<br>:<br>:<br>:<br>:<br>:<br>:<br>:<br>:<br>:<br>:<br>:<br>:<br>:<br>:<br>:<br>: | _CAPABILITY, RSS_NC     | D_DEVICE, RSS_NO  |             |
|                                                                                                    | API_FWU_STATUS_IND :<br>RSS_NO_DEVICE, RSS_N<br>WU: EvtStatus 1 8=No<br>WU: EvtStatus 2 5=No                         | Idle Status[7]=<br>0_DEVICE,<br>capability<br>device                     |                | -<br>-<br>-<br>-<br>:<br>:<br>:<br>:<br>:<br>:<br>:<br>:<br>:<br>:<br>:<br>:<br>:<br>:<br>:<br>: | _CAPABILITY, RSS_NG     | D_DEVICE, RSS_NO  |             |
| 2 -<br>3 -<br>5 -<br>5 -<br>5 -<br>5 -<br>5 -<br>5 -<br>5 -<br>5                                                     | API_FWU_STATUS_IND :<br>RSS_NO_DEVICE, RSS_N<br>WU: EvtStatus 1 8=No<br>WU: EvtStatus 2 5=No<br>WU: EvtStatus 3 5=No | Idle Status[7]=<br>O_DEVICE,<br>capability<br>device<br>device           |                | -<br>-<br>-<br>-<br>:ss, rss_no                                                                  | _CAPABILITY, RSS_N(     | D_DEVICE, RSS_NO  |             |
| 2 -<br>3 -<br>4 -<br>5 -<br>5 -<br>29:48:090: I<br>:29:48:1090: I<br>:29:48:137: I<br>:29:48:137: I<br>:29:48:137: I | API_FWU_STATUS_IND :<br>RSS_NO_DEVICE, RSS_N<br>WU: EvtStatus 1 8=No<br>WU: EvtStatus 2 5=No                         | Idle Status[7]=<br>O_DEVICE,<br>capability<br>device<br>device           |                | -<br>-<br>-<br>255, RSS_NO                                                                       | _CAPABILITY, RSS_NG     | D_DEVICE, RSS_NO  |             |
| 2 -<br>3 -<br>5 -<br>5 -<br>5 -<br>5 -<br>5 -<br>5 -<br>5 -<br>5                                                     | API_FWU_STATUS_IND :<br>RSS_NO_DEVICE, RSS_N<br>WU: EvtStatus 1 8=No<br>WU: EvtStatus 2 5=No<br>WU: EvtStatus 3 5=No | Idle Status[7]=<br>0_DEVICE,<br>capability<br>device<br>device<br>device |                | -<br>-<br>-<br>255, RSS_NO                                                                       | _CAPABILITY, RSS_NG     | D_DEVICE, RSS_NO  |             |

#### Additional information for RTX3740

#### **Regulatory information United States**

This device complies with Part 15 of the FCC Rules. Operation is subject to the following two conditions: (1) this device may not cause harmful interference, and (2) this device must accept any interference received, including interference that may cause undesired operation.

NOTE: This equipment has been tested and found to comply with the limits for a Class B digital device, pursuant to Part 15 of the FCC Rules. These limits are designed to provide reasonable protection against harmful interference in a residential installation. This equipment generates uses and can radiate radio frequency energy and, if not installed and used in accordance with the instructions, may cause harmful interference to radio communications. However, there is no guarantee that interference will not occur in a particular installation. If this equipment does cause harmful interference to radio or television reception, which can be determined by turning the equipment off and on, the user is encouraged to try to correct the interference by one of more of the following measures:

- Reorient or relocate the receiving antenna.
- Increase the separation between the equipment and receiver.
- Connect the equipment into an outlet on a circuit different from that to which the receiver is connected.
- Consult the dealer or an experienced radio/TV technician for help.

Modifications not expressly approved by RTX Products could void the user's authority to operate the equipment. For body worn operation, this device has been tested and meets the FCC RF exposure guidelines, and the device should be installed and operated with minimum distance 5mm between the radiator& your body.

#### **Regulatory information Canada**

This device complies with Industry Canada licence-exempt RSS standard(s). Operation is subject to the following two conditions:

(1) this device may not cause interference, and

(2) this device must accept any interference, including interference that may cause undesired operation of the device. Le présent appareil est conforme aux CNR d'Industrie Canada applicables aux appareils radio exempts de licence.

L'exploitation est autorisée aux deux conditions suivantes :

(1) l'appareil ne doit pas produire de brouillage, et

(2) l'utilisateur de l'appareil doit accepter tout brouillage radioélectrique subi, même si le brouillage est susceptible d'en compromettre le fonctionnement

The device is compliance with SAR evaluation limits, users can obtain Canadian

information on RF exposure and compliance

Le présent appareil est conforme

Après examen de ce matériel aux conformité ou aux limites d'intensité de champ SAR,

les utilisateurs peuvent sur l'exposition aux radiofréquences et la conformité and compliance d'acquérir

les informations correspondantes